#### **Adobe Photoshop 2022**

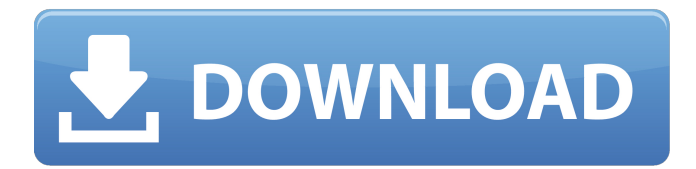

#### **Adobe Photoshop 2022 Crack Incl Product Key**

Touch up and retouch Retouching is the process of adding enhancements to your photo. People use the term "touching up" to refer to editing your photo in small ways. In Figure 2-10, the gray areas highlight areas in the image that need enhancement. In Figure 2-10, you can see that I have selected the Adjustments command from the Window menu, which opens a panel with a pop-up menu (here, the Film Menu), as shown in Figure 2-10. The pop-up menu contains three options: \* \*\*Auto:\*\* This option automatically adjusts the image to give you the best options. \* \*\*Gamma:\*\* This option adjusts the image's contrast. \* \*\*White Balance: \*\* This option adjusts the overall color of the image. You can also use a tool called the Levels dialog box to make fine-tuning adjustments to the image. The Levels dialog box (as seen in Figure 2-10) is very similar to the spot healing in the Lens Correction dialog box (in the "Detecting and repairing red eyes" section, later in this chapter). You get the same three options: auto, gamma, and white balance. It's not a bad idea to use this dialog box if you're having trouble with color after some retouching. Make sure to use a color space when retouching your images.

#### **Adobe Photoshop 2022 Crack + License Key Full**

As Adobe Photoshop Elements is a freeware, the users don't need to pay a single penny to use it. With help of its powerful editing capabilities, they can create and edit images from raw files to finished product without the need to reinstall or purchase a new program. Adobe Photoshop Elements 2019 is one of the most powerful desktop image editing tool available for free. It supports the following most popular operating systems: Windows, macOS, and Linux. It is also available for Android devices. Here are 25 websites that will allow you to download free Photoshop Elements 2019 to enjoy its features in your computer. Download Adobe Photoshop Elements 2019 Where to download Adobe Photoshop Elements 2019 Type the following link into your web browser and click on it: "Adobe Photoshop Elements 2019 Free". You will be redirected to a web page. On this page, you will need to follow the instructions given on the website. Note: Some of these websites do not work. Please make sure that you use the official Adobe Photoshop Elements download page. Yandex Browser — Russia In the same way, you can enter the following address in your web browser's address bar: " You will then be redirected to a web page. On this page, you will need to follow the instructions given on the website. Windows Store — United States On the same page you can download the download file for Apple Computer. This is a free image editor that is downloaded from the Apple website. Apple Download Link: Google Play — United States Download Adobe Photoshop Elements 2019 from the Google Play Store for Android devices. Google Play Store Link: Microsoft Store — United States Download Adobe Photoshop Elements 2019 from the Microsoft Store for Android devices. Microsoft Store Link: Instagram — United States Download Adobe Photoshop

Elements 388ed7b0c7

# **Adobe Photoshop 2022 Crack Free [Mac/Win]**

Disney's new streaming service has been getting a lot of buzz recently, especially after some leaked images showed a deluge of movies, including 2016's Star Wars: The Force Awakens, possibly being pulled from the service. In a sitdown interview with Business Insider, Disney CEO Bob Iger confirms that the service will continue to grow, but that most of the movies available to stream will be a new type of "conventional" content. "We'll have more original movies with a new form of content that we've never seen before," Iger said, but he declined to specify exactly how new the content will be. "There's more to do, and we're always looking to find new ways to leverage our platform," he said. "We'll continue to innovate." Star Wars: The Force Awakens, which racked up over \$2 billion in box office receipts, will almost certainly be pulled from the new service, but the company says that won't necessarily mean that it's gone forever. Iger said that Disney will return fans to the galaxy far, far away in some form. "Whether it's direct to consumer, whether it's not, you'll have to ask," he said. "But we're going to do what we think is appropriate to satisfy the fans." Disney will maintain Star Wars exclusivity on the service through 2020 While there's no official word yet on where Disney will recoup its investment in The Force Awakens, Iger said that this doesn't mean it won't make money in the future. "We'll continue to make money," he said, and specifically added that Disney will maintain Star Wars exclusivity on the service through 2020. "We're going to support Star Wars for quite some time," Iger said. Disney will make money off of Star Wars on the streaming service Disney will also recoup some of its money through the stream by enabling an ad-supported streaming model, although Iger said that he expected this model to be popular with consumers. "We think we've engineered a way for consumers to be comfortable and look forward to the technology continuing to evolve." Iger said that Disney was in talks with several streaming providers, including Sony, Apple, and Amazon, to work out how to get these services off the ground. "We're talking to the different companies now that are doing well, about how to support their businesses," Iger said. "We'll be able to add new things over time, but we really want to

### **What's New In Adobe Photoshop 2022?**

FILED NOT FOR PUBLICATION NOV 19 2009 MOLLY C. DWYER, CLERK UNITED STATES COURT OF APPEALS U.S. C O U R T OF APPE ALS FOR THE NINTH CIRCUIT JIMMY D. REVIERT, No. 08-16230 Plaintiff - Appellant, D.C. No. 4:05-CV-01076-SBA v. MEMORANDUM \* ROBERT CULP; et al.,

# **System Requirements:**

Windows 7, 8, 10 64bit Mac OSX 10.8 or later 64bit Intel i5, i7 or later Windows 7, 8, 10 64bitMac OSX 10.8 or later 64bitIntel i5, i7 or later Instructions We are in the 21st century, people. Why do we still need to publish manuals and documentation for our games? Why are we still writing scripts? Where are our battle-systems? We already have perfectly written code that reads from our given scripts and allows

https://openld.de/wp-content/uploads/2022/07/Photoshop\_CS4\_crack\_exe\_file\_\_For\_PC\_2022.pdf <https://factorybraga.com/wp-content/uploads/2022/07/nailyell.pdf> <http://tekbaz.com/2022/07/05/photoshop-2021-version-22-3-1-keygenerator-license-keygen/> <http://jaxskateclub.org/2022/07/05/photoshop-cs4-product-key-free-download-mac-win/> [https://milllihire1971.wixsite.com/alsubdendsub/post/photoshop-keygen-crack-serial-key-torrent](https://milllihire1971.wixsite.com/alsubdendsub/post/photoshop-keygen-crack-serial-key-torrent-activation-code)[activation-code](https://milllihire1971.wixsite.com/alsubdendsub/post/photoshop-keygen-crack-serial-key-torrent-activation-code) <http://www.ndvadvisers.com/?p=> <http://bariatric-club.net/?p=30292> [https://uk-ok.com/wp-content/uploads/2022/07/Photoshop\\_CC\\_2019.pdf](https://uk-ok.com/wp-content/uploads/2022/07/Photoshop_CC_2019.pdf) [https://energizingeducators.com/wp-content/uploads/2022/07/Photoshop\\_CC\\_2015\\_version\\_17.pdf](https://energizingeducators.com/wp-content/uploads/2022/07/Photoshop_CC_2015_version_17.pdf) <https://www.cubius.fr/photoshop-2021-version-22-1-1-crack-exe-file/> [https://photognow.com/wp-content/uploads/2022/07/Photoshop\\_2022\\_version\\_23-1.pdf](https://photognow.com/wp-content/uploads/2022/07/Photoshop_2022_version_23-1.pdf) [http://www.publicpoetry.net/2022/07/photoshop-cs4-product-key-activation-code-with-keygen](http://www.publicpoetry.net/2022/07/photoshop-cs4-product-key-activation-code-with-keygen-download/)[download/](http://www.publicpoetry.net/2022/07/photoshop-cs4-product-key-activation-code-with-keygen-download/) <https://parsiangroup.ca/2022/07/photoshop-2022-version-23-2-win-mac/> <http://med-smi.com/?p=1> <http://johnsonproductionstudios.com/?p=19025> <http://patronway.com/adobe-photoshop-2021-version-22-5-1-crack-latest/> <https://jobdahanday.com/adobe-photoshop-cc-2015-version-16-jb-keygen-exe-free-x64-april-2022/> [https://buycoffeemugs.com/adobe-photoshop-2021-version-22-3-keygen-crack-serial-key-free](https://buycoffeemugs.com/adobe-photoshop-2021-version-22-3-keygen-crack-serial-key-free-windows/)[windows/](https://buycoffeemugs.com/adobe-photoshop-2021-version-22-3-keygen-crack-serial-key-free-windows/) <http://www.giffa.ru/societydivorce/adobe-photoshop-cc-full-product-key-free/> <https://automarkt.click/wp-content/uploads/2022/07/nemmak.pdf> <https://khakaidee.com/adobe-photoshop-2021-license-code-keygen-free-march-2022/> <http://dmmc-usa.com/?p=4769> <https://www.iltossicoindipendente.it/2022/07/05/adobe-photoshop-cc-2015-version-18-activator/> <http://stv.az/?p=15148> <http://powervapes.net/photoshop-2021-version-22-1-1-activation/> [https://thetalkingclouds.com/2022/07/05/photoshop-2021-version-22-4-install-crack-with-keygen-free](https://thetalkingclouds.com/2022/07/05/photoshop-2021-version-22-4-install-crack-with-keygen-free-download-for-windows/)[download-for-windows/](https://thetalkingclouds.com/2022/07/05/photoshop-2021-version-22-4-install-crack-with-keygen-free-download-for-windows/) [https://wanoengineeringsystems.com/photoshop-2022-version-23-0-1-crack-file-only-keygen](https://wanoengineeringsystems.com/photoshop-2022-version-23-0-1-crack-file-only-keygen-download-updated/)[download-updated/](https://wanoengineeringsystems.com/photoshop-2022-version-23-0-1-crack-file-only-keygen-download-updated/) [https://www.goldwimpern.de/wp](https://www.goldwimpern.de/wp-content/uploads/2022/07/Photoshop_2020_keygen_only__Full_Product_Key_MacWin.pdf)[content/uploads/2022/07/Photoshop\\_2020\\_keygen\\_only\\_\\_Full\\_Product\\_Key\\_MacWin.pdf](https://www.goldwimpern.de/wp-content/uploads/2022/07/Photoshop_2020_keygen_only__Full_Product_Key_MacWin.pdf) [https://www.fermactelecomunicaciones.com/2022/07/05/photoshop-2022-version-23-0-2-download](https://www.fermactelecomunicaciones.com/2022/07/05/photoshop-2022-version-23-0-2-download-mac-win/)[mac-win/](https://www.fermactelecomunicaciones.com/2022/07/05/photoshop-2022-version-23-0-2-download-mac-win/)

<https://keystoneinvestor.com/photoshop-2022-version-23-4-1-crack-mega-activator/>